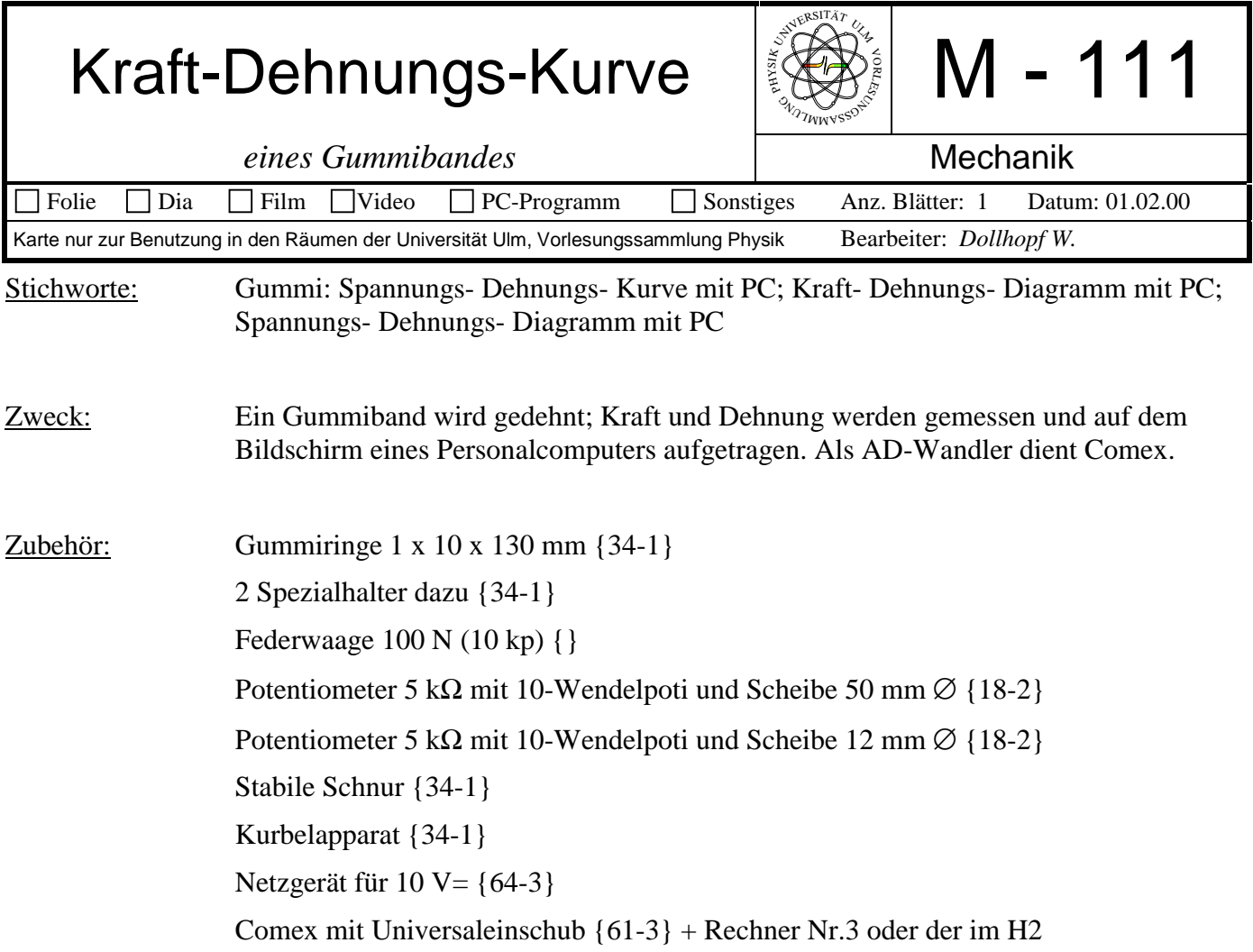

## Bild:

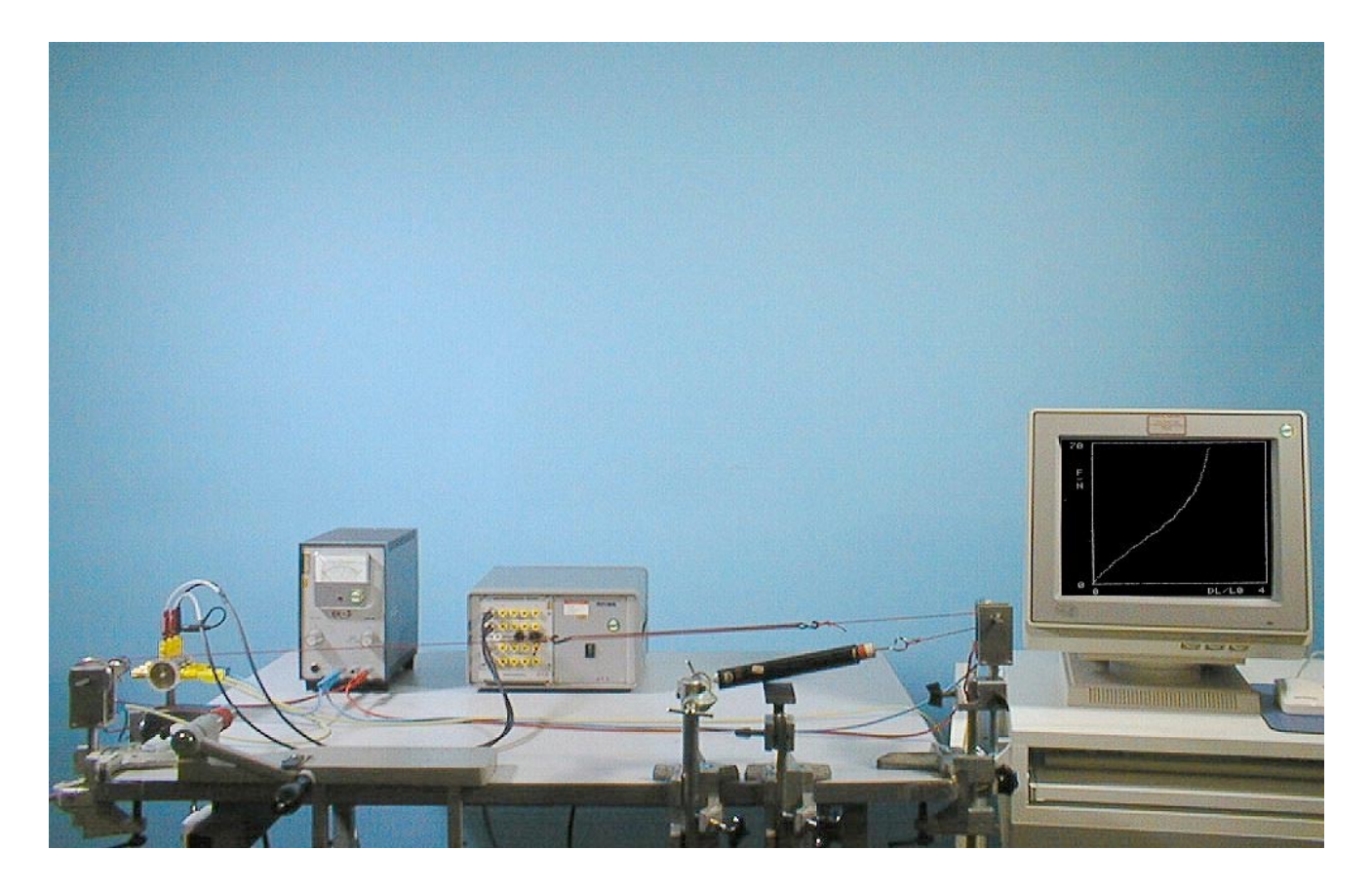

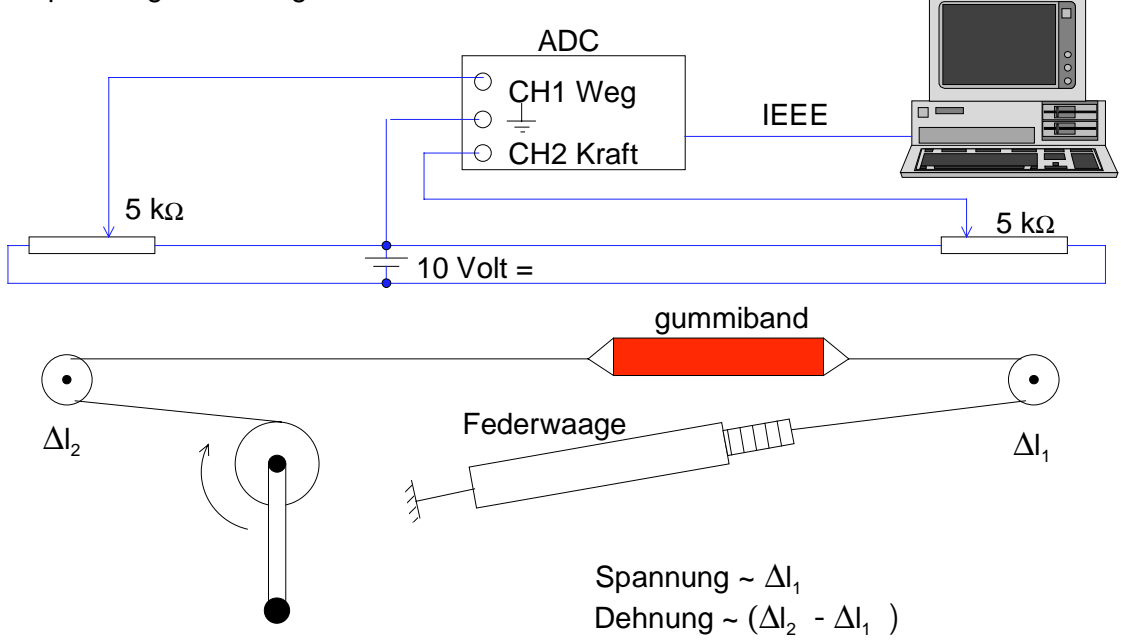

Federwaage gut mit Stativmaterial befestigen; Schnur von der Federwaage über das kleinere Potirad (Kraftmessung) zum Gummiband, dann vom Gummiband über das größere Potirad (Wegmessung) zur Kurbel führen.

Netzgerät auf 10 V= einstellen; 10 V an jedes Poti anlegen. Mittelabgriffe und Minuspol jeweils mit Kanal 1 (Wegsignal) und Kanal 2 (Kraftsignal) verbinden.

Rechner im DOS-Modus starten.

Programm Gummi (c:\versuche\eigene\pascprog\gummi.exe) starten.

Durchführung: Anweisungen des Rechners befolgen:

Kraft und Weg auf Maximum einstellen (mit Kurbel); Kurbel arretieren. Kraft an der Federwaage ablesen, Länge des Gummis messen und eingeben (. als , !!) Dehnung der Federwaage eingeben.

Kraft wieder auf 0 stellen und ungedehnte Länge des Gummis messen und eingeben.

Anhand dieser Vorbereitungen werden die Achsen skaliert

Nach "Start" kann mit langsamen, gleichmäßigen Kurbelumdrehungen die Kraft erhöht und wieder erniedrigt werden. Die Messpunkte werden in das Diagramm eingetragen.

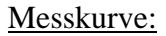

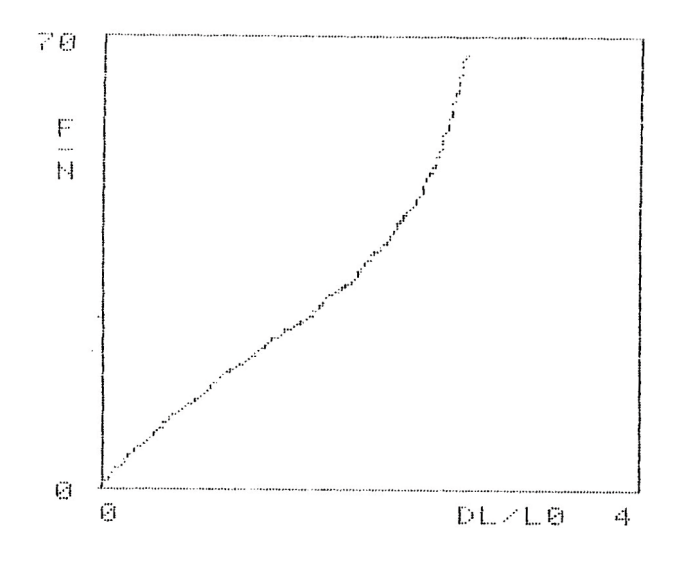